# Package 'GroupBN'

March 7, 2021

Type Package

Date 2021-03-07

Title Inferring Group Bayesian Networks using Hierarchical Feature Clustering

Version 1.2.0

Maintainer Ann-Kristin Becker <annkristinbecker@web.de>

Description Group Bayesian Networks: This package implements the inference of group Bayesian networks based on hierarchical feature clustering, and the adaptive refinement of the grouping regarding an outcome of interest, as described in Becker et. al (2021) <doi: 10.1371/journal.pcbi.1008735>.

Depends R (>= 3.5.0), bnlearn, ClustOfVar, PCAmixdata, arules, zoo

Imports PRROC, MLmetrics, rlist, stats, magrittr, visNetwork, plyr, stringr

# Suggests

License GPL  $(>= 2)$ 

URL <https://www.r-project.org>

Encoding UTF-8

LazyData true

NeedsCompilation no

Author Ann-Kristin Becker [aut, cre],

Lars Kaderali [aut, ths]

Repository CRAN

Date/Publication 2021-03-07 14:40:02 UTC

# R topics documented:

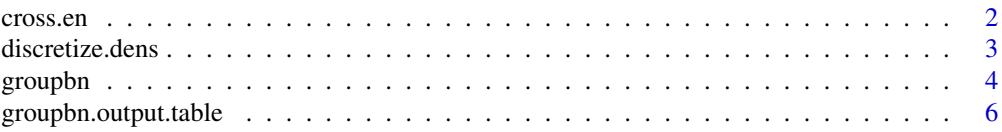

#### <span id="page-1-0"></span>2 cross.en

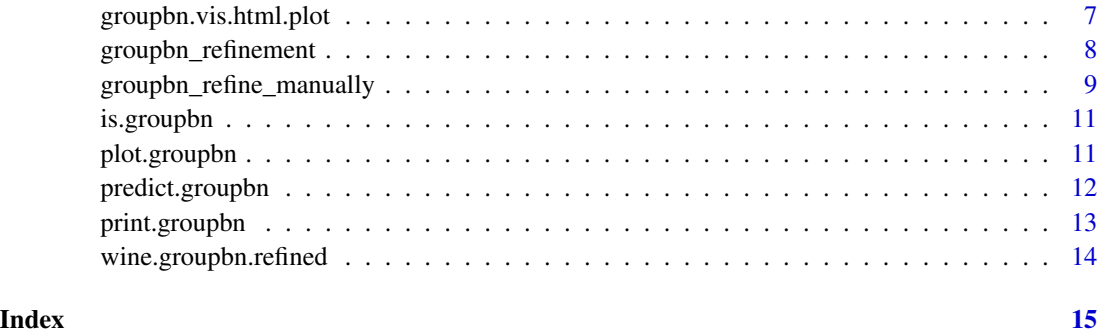

cross.en *cross.en*

# Description

Calculates the weighted cross entropy / log-loss for a vector of observations and predicted probabilities (weighted by class proportions)

# Usage

cross.en(pred, obs, sdpred=NULL, weighted=T)

# Arguments

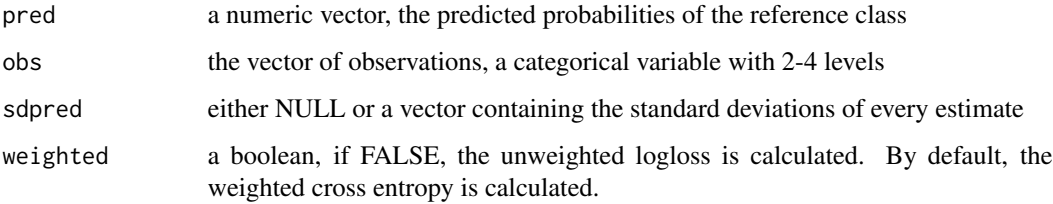

# Details

if sdpred contains the standard deviations for each estimated probability, then a lower bound of the log loss is returned.

# Value

a numeric value: cross entropy / log loss for comparison of classifiers. The smaller, the better.

# Author(s)

Ann-Kristin Becker

# <span id="page-2-0"></span>discretize.dens 3

# Examples

```
#observations
obs<-as.factor(c("A","A","B"))
#correct prediction
pred1<-c(1,1,0)
#wrong prediction
pred2<-c(0,0,1)
cross.en(pred=pred1, obs=obs) #small
cross.en(pred=pred2, obs=obs) #large
#prediction of only majority class
pred3<-c(1,1,1)
#prediction of only minority class
pred4<-c(0,0,0)
cross.en(pred=pred3, obs=obs, weighted=TRUE)
cross.en(pred=pred4, obs=obs, weighted=TRUE)
#both equal (as weighted)
cross.en(pred=pred3, obs=obs, weighted=FALSE)
cross.en(pred=pred4, obs=obs, weighted=FALSE)
#unweighted, majority class is favored
```
discretize.dens *discretize.dens*

#### Description

density approximative discretization. Significant peaks in the density are determined and used as starting points for k-means based discretization. If only one peak is present, distribution quartiles are used for binning.

#### Usage

```
discretize.dens(data, graph=F, title="Density-approxmative Discretization",
rename.level=F, return.all=T, cluster=F, seed=NULL)
```
#### Arguments

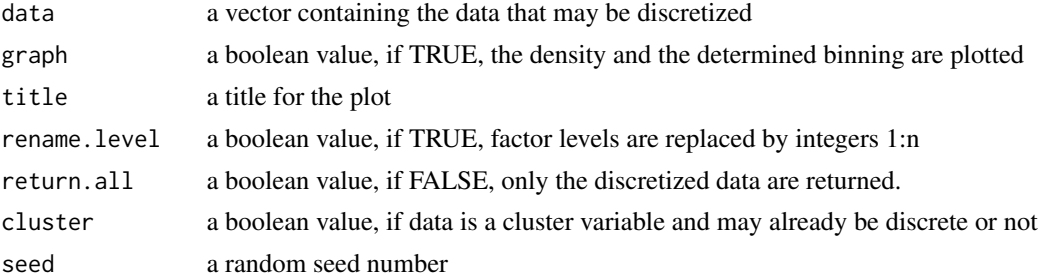

#### <span id="page-3-0"></span>4 groupbn and the state of the state of the state of the state of the state of the state of the state of the state of the state of the state of the state of the state of the state of the state of the state of the state of

# Value

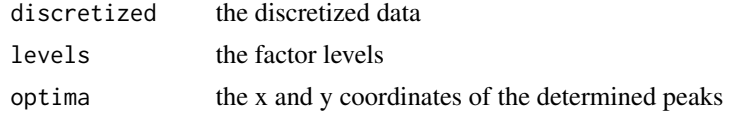

# Author(s)

Ann-Kristin Becker

# Examples

```
testdata = c(rnorm(100, -3, 1), rnorm(100, 3, 1))
d<-discretize.dens(testdata, graph=TRUE)
summary(d$discretized)
```

```
groupbn groupbn
```
# Description

creates groupbn object (determines an initial clustering based on a hierarchy with target variable and 'separated' variables separated, learns a Bayesian network from grouped data and saves discretization and pca parameters)

# Usage

```
groupbn(hierarchy, k, target, separate=NULL, separate.as.roots=FALSE,
X.quanti=NULL, X.quali=NULL, struct.alg="hc", boot=TRUE,
discretize=TRUE, arc.thresh=NULL,
debug=FALSE, R=100, seed=NULL)
```
# Arguments

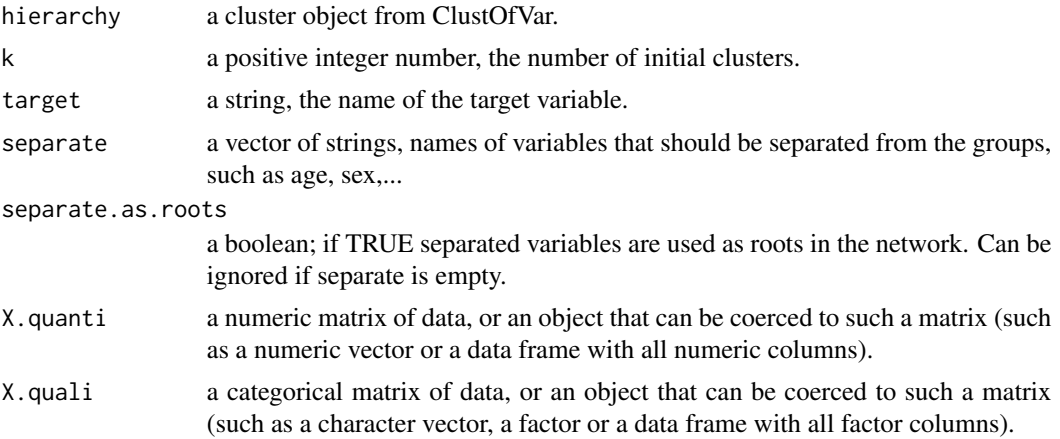

#### <span id="page-4-0"></span>groupbn 5000 to 1000 to 1000 to 1000 to 1000 to 1000 to 1000 to 1000 to 1000 to 1000 to 1000 to 1000 to 1000 to 1000 to 1000 to 1000 to 1000 to 1000 to 1000 to 1000 to 1000 to 1000 to 1000 to 1000 to 1000 to 1000 to 1000 t

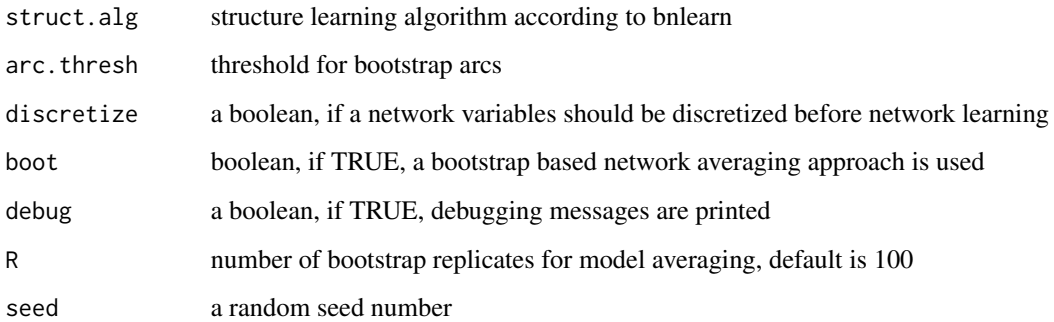

# Value

an object of class groupbn

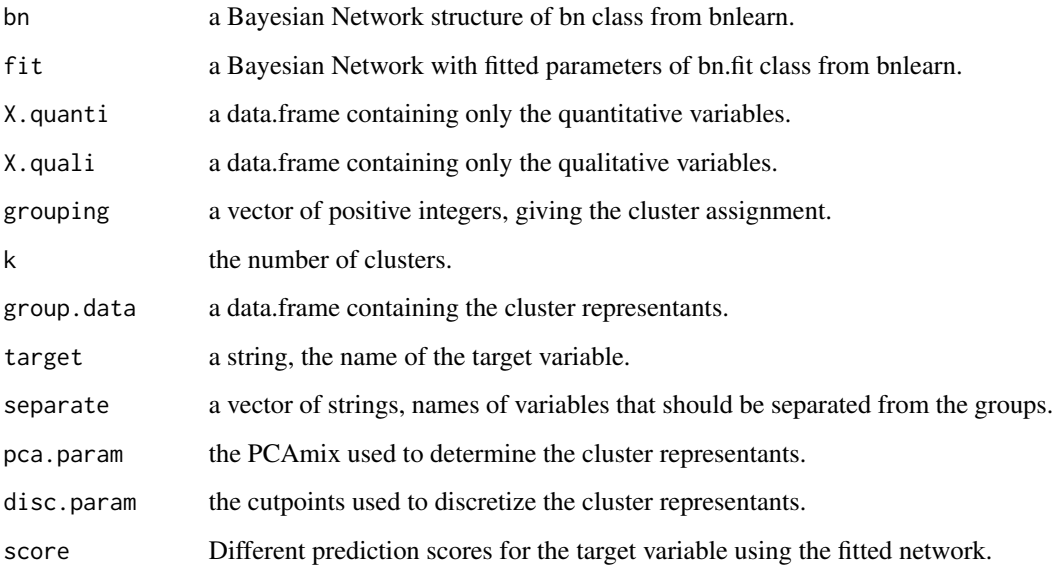

# Author(s)

Ann-Kristin Becker

# References

Becker A-K, Dörr M, Felix SB, Frost F, Grabe HJ, Lerch MM, et al. (2021) From heterogeneous healthcare data to disease-specific biomarker networks: A hierarchical Bayesian network approach. PLoS Comput Biol 17(2): e1008735. https://doi.org/10.1371/journal.pcbi.1008735

# See Also

[groupbn\\_refinement](#page-7-1)

# Examples

```
#load example data
data(wine)
wine.test<-wine[wine$Soil%in%c("Reference", "Env1"),1:29]
wine.test$Soil<-factor(wine.test$Soil)
levels(wine.test$Soil)<-c("0", "1")
#cluster data
hierarchy<-hclustvar(X.quanti=wine.test[,3:29], X.quali=wine.test[,1:2])
#Learn group network among 5 clusters with "Soil" as target variable
wine.groupbn<-groupbn(hierarchy, k=5, target="Soil", separate=NULL,
X.quanti=wine.test[,3:29], X.quali=wine.test[,1:2], seed=321)
#Plot network
plot(wine.groupbn)
```
<span id="page-5-1"></span>groupbn.output.table *groupbn.output.table*

### Description

Create an output table with clusters and included variables with similarity scores

#### Usage

```
groupbn.output.table(res, with.scores=TRUE)
```
#### Arguments

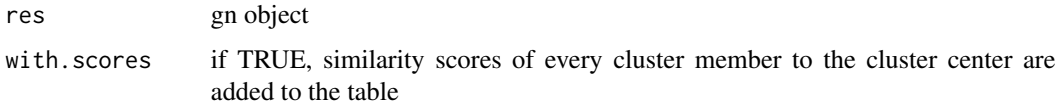

### Value

a table with one column per group, similarity scores to cluster centers are calculated for each variable

#### Author(s)

Ann-Kristin Becker

#### See Also

[groupbn](#page-3-1) [groupbn\\_refinement](#page-7-1)

<span id="page-5-0"></span>

# <span id="page-6-0"></span>groupbn.vis.html.plot 7

# Examples

```
data("wine.groupbn.refined")
df<-groupbn.output.table(wine.groupbn.refined)
```
groupbn.vis.html.plot *groupbn.vis.html.plot*

# Description

Create an interactive html network object with visNet (displaying similarity scores and number of variables in a score)

# Usage

```
groupbn.vis.html.plot(res, df=NULL, save.file=TRUE, save.name=NULL,
hierarchical=FALSE, nodecolor.all="#E0F3F8",
nodecolor.special="cornflowerblue", main=NULL)
```
# Arguments

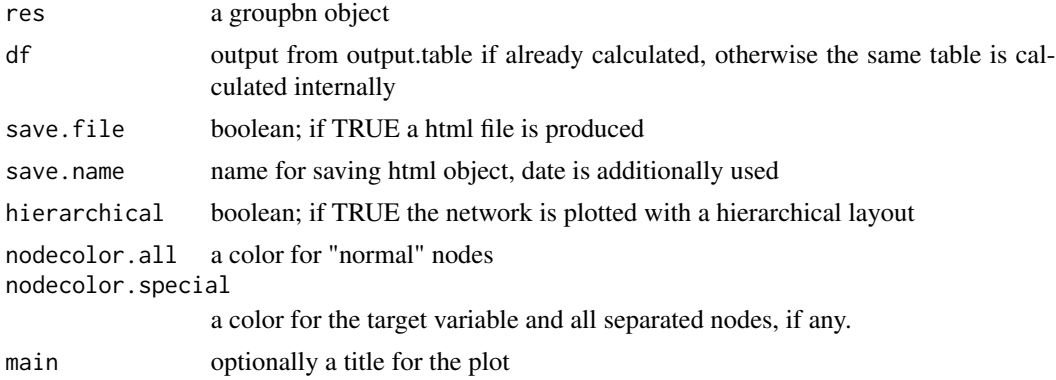

#### Details

Plots an interactive network plot using visNetwork package

#### Value

an html widget of class visNetwork

# Author(s)

Ann-Kristin Becker

# See Also

[groupbn](#page-3-1) [groupbn\\_refinement](#page-7-1)

# Examples

```
data("wine.groupbn.refined")
groupbn.vis.html.plot(wine.groupbn.refined, hierarchical=TRUE, save.file=FALSE)
```
<span id="page-7-1"></span>groupbn\_refinement *groupbn\_refinement*

# Description

Adaptive Refinement of a group Bayesian Network using hierarchical Clustering

#### Usage

```
groupbn_refinement(res, hierarchy, refinement.part="mb", restart=0, perturb=1,
max.step=10, max.min=Inf, R=100,
return.all=FALSE, arc.thresh=NULL, debug=FALSE, seed=NULL)
```
# Arguments

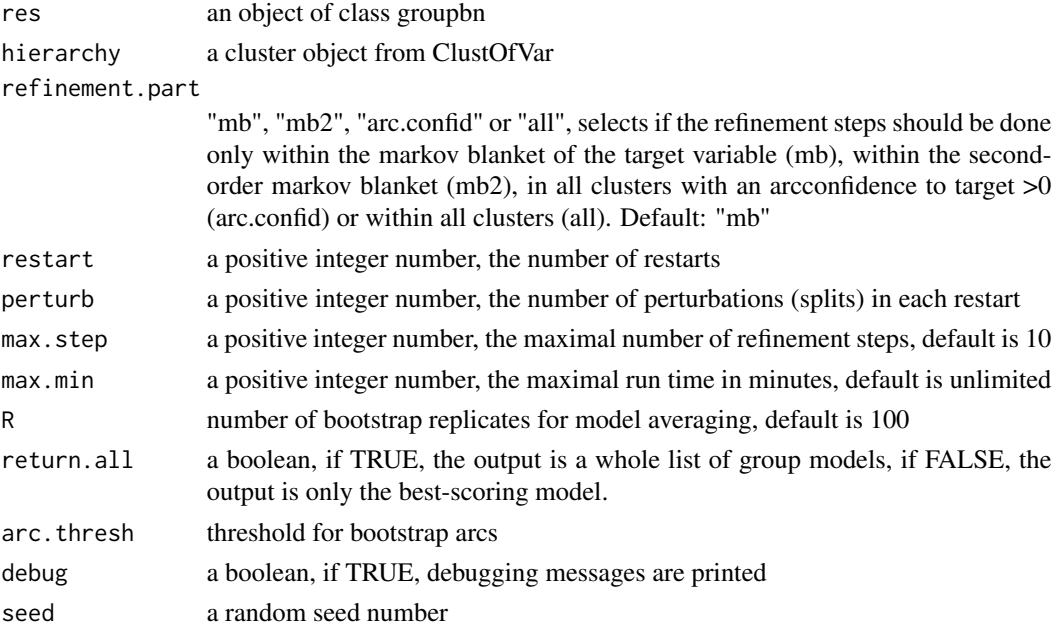

### Details

Based on a variable grouping, data are aggregated and a Bayesian network is learned. The target variable is kept separated during this procedure, so that the resulting network model can be used for risk prediction and classification. Starting from a coarse group network, groups are iteratively refined to smaller groups. The heuristic refinement happens downwards along the dendrogram, and stops, if it no longer improves the predictive performance of the model. The refinement part is implemented using a hill-climbing procedure.

<span id="page-7-0"></span>

# <span id="page-8-0"></span>Value

returns an object of class groupbn

#### Author(s)

Ann-Kristin Becker

#### References

Becker A-K, Dörr M, Felix SB, Frost F, Grabe HJ, Lerch MM, et al. (2021) From heterogeneous healthcare data to disease-specific biomarker networks: A hierarchical Bayesian network approach. PLoS Comput Biol 17(2): e1008735. https://doi.org/10.1371/journal.pcbi.1008735

#### See Also

[groupbn](#page-3-1) [groupbn.output.table](#page-5-1)

#### Examples

```
#load example data
data(wine)
wine.test<-wine[wine$Soil%in%c("Reference", "Env1"),1:29]
wine.test$Soil<-factor(wine.test$Soil)
levels(wine.test$Soil)<-c("0", "1")
#cluster data
hierarchy<-hclustvar(X.quanti=wine.test[,3:29], X.quali=wine.test[,1:2])
#Learn group network among 5 clusters with "Soil" as target variable
wine.groupbn<-groupbn(hierarchy, k=5, target="Soil", separate=NULL,
X.quanti=wine.test[,3:29], X.quali=wine.test[,1:2], seed=321)
#Do one refinement step
#Set max.step higher to optimize completely
wine.groupbn.refined<-groupbn_refinement(wine.groupbn, hierarchy,
refinement.part="mb", max.step = 1, seed=321)
#Plot refined network
```
plot(wine.groupbn.refined)

groupbn\_refine\_manually

*groupbn\_refine\_manually*

#### Description

Based on a GroupBN, a cluster can be selected manually, that is split and the refined model is learned.

# Usage

```
groupbn_refine_manually(res, hierarchy, refine, arc.thresh=NULL,
R=100, debug=FALSE, seed=NULL)
```
#### Arguments

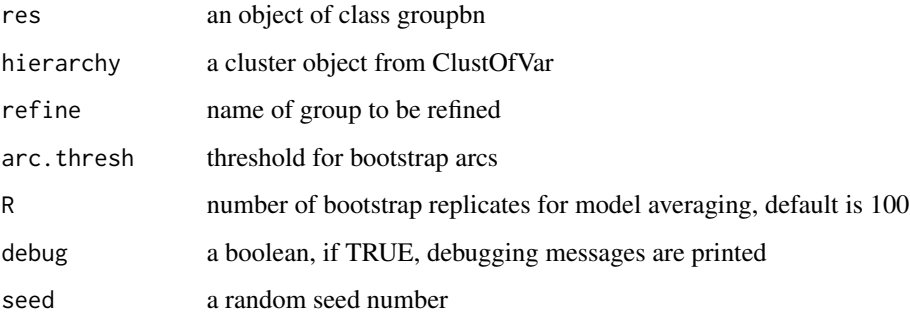

# Value

returns an object of class groupbn

# Author(s)

Ann-Kristin Becker

#### Examples

```
#load example data
data(wine)
wine.test<-wine[wine$Soil%in%c("Reference", "Env1"),1:29]
wine.test$Soil<-factor(wine.test$Soil)
levels(wine.test$Soil)<-c("0", "1")
#cluster data
hierarchy<-hclustvar(X.quanti=wine.test[,3:29], X.quali=wine.test[,1:2])
#Learn group network among 5 clusters with "Soil" as target variable
wine.groupbn<-groupbn(hierarchy, k=5, target="Soil", separate=NULL,
X.quanti=wine.test[,3:29], X.quali=wine.test[,1:2], seed=321)
#Refine cluster 2
wine.groupbn.refined<-groupbn_refine_manually(wine.groupbn, hierarchy,
refine = "c12", seed=321)
```
#Plot refined network plot(wine.groupbn.refined) <span id="page-10-0"></span>is.groupbn *is.groupbn*

# Description

Generic function for groupbn objects

# Usage

is.groupbn(x)

# Arguments

x an object of class groupbn

# Value

A boolean; TRUE if x is of class groupbn, FALSE otherwise.

# Author(s)

Ann-Kristin Becker

# See Also

[groupbn](#page-3-1)

# Examples

```
data("wine.groupbn.refined")
is.groupbn(wine.groupbn.refined)
```
plot.groupbn *plot.groupbn*

# Description

generic plot function for class groupbn

# Usage

## S3 method for class 'groupbn'  $plot(x, \ldots)$ 

#### <span id="page-11-0"></span>Arguments

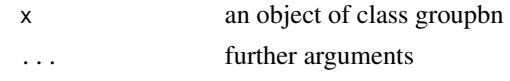

# Details

Plot the group bayesian network structure

# Value

No return value, called for plotting

#### Author(s)

Ann-Kristin Becker

### See Also

[groupbn](#page-3-1)

# Examples

data("wine.groupbn.refined") plot(wine.groupbn.refined)

predict.groupbn *predict.groupbn*

# Description

Predict the target variable from a group Bayesian network

#### Usage

```
## S3 method for class 'groupbn'
predict(object, X.quanti, X.quali, rename.level=FALSE, return.data=FALSE,
new.fit=FALSE, debug=FALSE, ...)
```
# Arguments

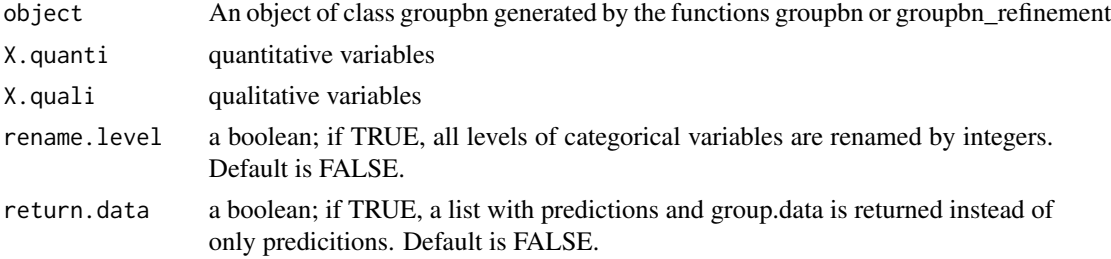

# <span id="page-12-0"></span>print.groupbn 13

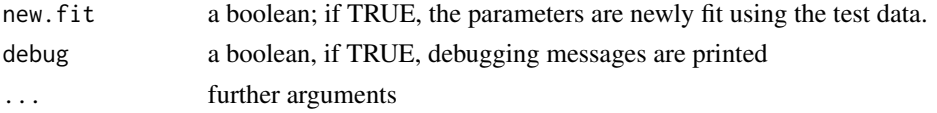

# Value

Returns a dataframe with a column of predictions and a column of the target data. If the target is discrete, class probabilities are returned. Otherwise continuous scores are returned. If return.data is TRUE, additionally the transformed group data are returned.

# Author(s)

Ann-Kristin Becker

# Examples

```
#load example data
data(wine)
wine.test<-wine[wine$Soil%in%c("Reference", "Env1"),1:29]
wine.test$Soil<-factor(wine.test$Soil)
levels(wine.test$Soil)<-c("0", "1")
```

```
data(wine.groupbn.refined)
predict(wine.groupbn.refined, X.quanti=wine.test[,3:29], X.quali=wine.test[,1:2])
```
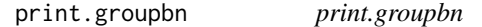

# Description

This is a method for the function print for objects of the class groupbn.

#### Usage

```
## S3 method for class 'groupbn'
print(x, \ldots)
```
#### Arguments

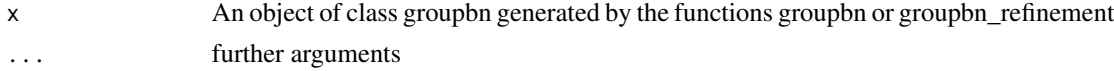

# Value

No return value, prints a description of the object

#### Author(s)

Ann-Kristin Becker

#### See Also

[groupbn](#page-3-1)

#### Examples

```
data("wine.groupbn.refined")
print(wine.groupbn.refined)
```
wine.groupbn.refined *wine.groupbn.refined*

#### Description

A refined group Bayesian network with 8 groups learned from dataset 'wine'.

### Usage

data("wine.groupbn.refined")

# Format

group Bayesian network (class 'groupbn')

name of target variable: Soil number of groups: 8 achieved scoring: F1: 0.92 ; Precision: 1 ; Recall: 0.86 ; AUC-PR: 1 ; AUC-ROC: 1 ; cross-entr.: 1.43; BIC (netw.): -77.21

name description "\$bn" "Bayesian network structure" "\$fit" "fitted Bayesian network (multinomial)" "\$arc.confid" "arc confidence" "\$X.quali" "qualitative variables in a data.frame" "\$X.quanti" "quantitative variables in a data.frame" "\$grouping" "group memberships" "\$k" "number of groups of initial grouping" "\$group.data" "group representatives used for network inference" "\$target" "name of target variable" "\$separate" "name of any other separated variables" "\$pca.param" "pca parameters of each group" "\$disc.param" "discretization intervals of each group" "\$score" "cross entropy and additional scoring information"

#### Examples

data(wine.groupbn.refined)

<span id="page-13-0"></span>

# <span id="page-14-0"></span>Index

∗ datasets wine.groupbn.refined, [14](#page-13-0)

cross.en, [2](#page-1-0)

discretize.dens, [3](#page-2-0)

groupbn, [4,](#page-3-0) *[6,](#page-5-0) [7](#page-6-0)*, *[9](#page-8-0)*, *[11,](#page-10-0) [12](#page-11-0)*, *[14](#page-13-0)* groupbn.output.table, [6,](#page-5-0) *[9](#page-8-0)* groupbn.vis.html.plot, [7](#page-6-0) groupbn\_refine\_manually, [9](#page-8-0) groupbn\_refinement, *[5–](#page-4-0)[7](#page-6-0)*, [8](#page-7-0)

is.groupbn, [11](#page-10-0)

plot.groupbn, [11](#page-10-0) predict.groupbn, [12](#page-11-0) print.groupbn, [13](#page-12-0)

wine.groupbn.refined, [14](#page-13-0)